## <span id="page-0-0"></span>Integrated Development Environments

Steven J Zeil

February 13, 2013

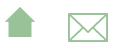

### **Outline**

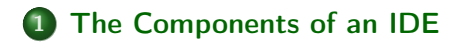

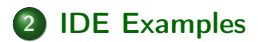

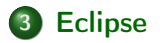

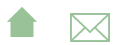

### IDEs

Integrated Develop Environments (IDEs) are software packages that attempt to provide comprehensive support for programming

• and possible other software development activities

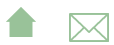

<span id="page-3-0"></span>[Integrated Development Environments](#page-0-0)

The Components of an IDE

### Outline I

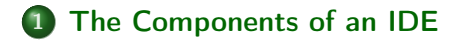

### 2 [IDE Examples](#page-23-0)

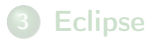

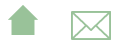

## The Components of an IDE (minimal)

What's the minimum that we expect in an IDE?

**e** editor

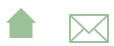

# The Components of an IDE (minimal)

- e editor
- build

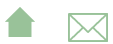

# The Components of an IDE (minimal)

- e editor
- build
	- maybe no more than compiler invocation

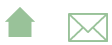

# The Components of an IDE (minimal)

- e editor
- build
	- maybe no more than compiler invocation
	- with error messages captured/interpreted/walked by editor

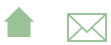

# The Components of an IDE (minimal)

- e editor
- build
	- maybe no more than compiler invocation
	- with error messages captured/interpreted/walked by editor
- $\bullet$  run/execute

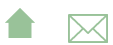

# The Components of an IDE (minimal)

- e editor
- build
	- maybe no more than compiler invocation
	- with error messages captured/interpreted/walked by editor
- $\bullet$  run/execute
- **o** debugger

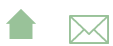

## The Components of an IDE (optional)

What would we like to see in an IDE?

• syntax highlighting & aid in editor

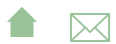

# The Components of an IDE (optional)

What would we like to see in an IDE?

- syntax highlighting & aid in editor
- **·** documentation (API) look-up

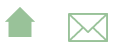

# The Components of an IDE (optional)

What would we like to see in an IDE?

- syntax highlighting & aid in editor
- **·** documentation (API) look-up
- **•** flexible/configurable build

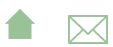

# The Components of an IDE (optional)

What would we like to see in an IDE?

- syntax highlighting & aid in editor
- **·** documentation (API) look-up
- **•** flexible/configurable build
- packaging/deployment options

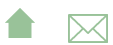

### The Components of an IDE (deluxe)

What makes us giddy in an IDE?

**•** smart feedback in the editor

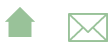

### The Components of an IDE (deluxe)

- **•** smart feedback in the editor
	- learns API of new code

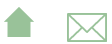

### The Components of an IDE (deluxe)

- **•** smart feedback in the editor
	- learns API of new code
	- **•** suggestions

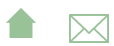

### The Components of an IDE (deluxe)

- **o** smart feedback in the editor
	- learns API of new code
	- **•** suggestions
- coding aids in editor

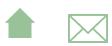

### The Components of an IDE (deluxe)

- **o** smart feedback in the editor
	- learns API of new code
	- **•** suggestions
- coding aids in editor
	- **•** templates

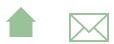

### The Components of an IDE (deluxe)

- **o** smart feedback in the editor
	- learns API of new code
	- **•** suggestions
- coding aids in editor
	- **•** templates
	- common refactoring (transformations)

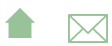

## The Components of an IDE (deluxe)

- **o** smart feedback in the editor
	- learns API of new code
	- **•** suggestions
- coding aids in editor
	- **•** templates
	- common refactoring (transformations)
- **o** documentation generation

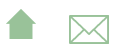

## The Components of an IDE (deluxe)

- **o** smart feedback in the editor
	- learns API of new code
	- **•** suggestions
- coding aids in editor
	- **•** templates
	- common refactoring (transformations)
- documentation generation
- **•** test integration

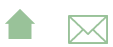

## The Components of an IDE (deluxe)

- **o** smart feedback in the editor
	- learns API of new code
	- **•** suggestions
- coding aids in editor
	- **•** templates
	- common refactoring (transformations)
- documentation generation
- **•** test integration
- integration with version ctrl

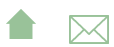

<span id="page-23-0"></span>[Integrated Development Environments](#page-0-0)

IDE Examples

### Outline I

### **1** [The Components of an IDE](#page-3-0)

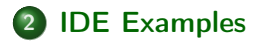

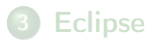

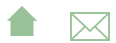

### emacs

The \*nix swiss army knife of editors, *emacs* has long functioned as a basic IDE:

- syntax-highlighting editor
- build support (invokes \*nix make)
	- **•** parses error messages from compilers & other tools
- debugger interface
- works directly with many version control systems

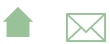

### emacs Strengths and Weaknesses

- **•** highly portable
- supports virtually any language you would have a compiler for
- **•** even in windowed mode, leans toward keyboard rather than mouse
	- (not sure if that's a pro or a con)
- outdated interface
- high learning curve

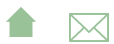

## Microsoft Visual

Visual Studio

- **•** syntax-highlighting editor
	- **•** background compilation provides quick feedback on simple errors
- **•** built-in build manager
	- **·** limited configurability
- debugger interface
- some designer tools (e.g., design classes in UML)

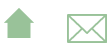

## Visual Strengths and Weaknesses

- wide variety of languages (but Microsoft processors)
- single-OS
- closely integrated with Microsoft compilers
- modern, mouse-oriented interface

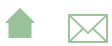

## Visual Strengths and Weaknesses

- wide variety of languages (but Microsoft processors)
- single-OS
- closely integrated with Microsoft compilers
- modern, mouse-oriented interface
	- What will Windows 8 do to that?

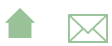

### **NetBeans**

Free IDE originally distributed by Sun as "the" development platform for Java.

- Still largely Java centric, though some support for other languages
	- particularly web-related languages like Javascript, CSS, XSL
- Portable (written in Java)
- Tends to track the trends and hot topics in the Java world promptly
- editor, build manager, debugger
- moderately extensible

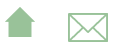

# Single-Language IDEs

The open source community has produced numerous single-language IDEs. Many are focused on educational use. Examples:

C++ Bloodshed Dev-C++, Code::Blocks

Java BlueJ, Dr. Java, jGrasp

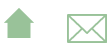

### <span id="page-31-0"></span>Outline I

### **1** [The Components of an IDE](#page-3-0)

### 2 [IDE Examples](#page-23-0)

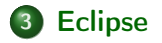

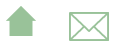

## **Eclipse**

Probably the hottest IDE in the open source world:

syntax-highlighting editor, multi-language support

**A**⊠

- strong hinting, API, interface aid
- templates and refactoring

## **Eclipse**

- syntax-highlighting editor, multi-language support
	- strong hinting, API, interface aid
	- templates and refactoring
- build support
	- easily configured or switched to other build tools

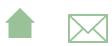

## **Eclipse**

- syntax-highlighting editor, multi-language support
	- strong hinting, API, interface aid
	- templates and refactoring
- build support
	- easily configured or switched to other build tools
- background compilation for quick detection of language errors

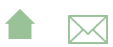

### **Eclipse**

- syntax-highlighting editor, multi-language support
	- strong hinting, API, interface aid
	- templates and refactoring
- build support
	- easily configured or switched to other build tools
- background compilation for quick detection of language errors
- integrated \*unit testing support
- solid debugger, intuitive handling of threads

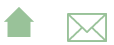

## **Eclipse**

- syntax-highlighting editor, multi-language support
	- strong hinting, API, interface aid
	- templates and refactoring
- build support
	- easily configured or switched to other build tools
- background compilation for quick detection of language errors
- integrated \*unit testing support
- solid debugger, intuitive handling of threads
- **•** some packaging & deployment support

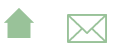

## <span id="page-37-0"></span>**Eclipse**

- **•** syntax-highlighting editor, multi-language support
	- strong hinting, API, interface aid
	- templates and refactoring
- build support
	- easily configured or switched to other build tools
- background compilation for quick detection of language errors
- integrated \*unit testing support
- solid debugger, intuitive handling of threads
- **•** some packaging & deployment support
- integrates with most version control systems
- modular plug-in extensibility with a rich variety available

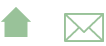